## **MOOVIC** Horario y mapa de la línea VAC243 de autobús

Guadalajara - Toledo VAC243 [Usa La App](https://moovitapp.com/index/api/onelink/3986059930?pid=Web_SEO_Lines-PDF&c=Footer_Button&is_retargeting=true&af_inactivity_window=30&af_click_lookback=7d&af_reengagement_window=7d&GACP=v%3D2%26tid%3DG-27FWN98RX2%26cid%3DGACP_PARAM_CLIENT_ID%26en%3Dinstall%26ep.category%3Doffline%26ep.additional_data%3DGACP_PARAM_USER_AGENT%26ep.page_language%3Des%26ep.property%3DSEO%26ep.seo_type%3DLines%26ep.country_name%3DEspa%25C3%25B1a%26ep.metro_name%3DMadrid&af_sub4=SEO_other&af_sub8=%2Findex%2Fes%2Fline-pdf-Madrid-21-2618115-95304946&af_sub9=View&af_sub1=21&af_sub7=21&deep_link_sub1=21&af_sub5=V1-Lines-15356-20240309-Mini_splash_all_click_to_webapp_new_design_LINE-1706087701&deep_link_value=moovit%3A%2F%2Fline%3Fpartner_id%3Dseo%26lgi%3D95304946%26add_fav%3D1&af_ad=SEO_other_VAC243_Guadalajara%20-%20Toledo_Madrid_View&deep_link_sub2=SEO_other_VAC243_Guadalajara%20-%20Toledo_Madrid_View)

La línea VAC243 de autobús (Guadalajara - Toledo) tiene 2 rutas. Sus horas de operación los días laborables regulares son:

(1) a Guadalajara (Ciudad Directo): 17:00(2) a Toledo (Ciudad Directo): 7:00

Usa la aplicación Moovit para encontrar la parada de la línea VAC243 de autobús más cercana y descubre cuándo llega la próxima línea VAC243 de autobús

**Sentido: Guadalajara (Ciudad Directo)** 2 paradas [VER HORARIO DE LA LÍNEA](https://moovitapp.com/madrid-21/lines/VAC243/95304946/6720635/es?ref=2&poiType=line&customerId=4908&af_sub8=%2Findex%2Fes%2Fline-pdf-Madrid-21-2618115-95304946&utm_source=line_pdf&utm_medium=organic&utm_term=Guadalajara%20-%20Toledo)

Estación De Autobuses, Toledo

Estación De Autobuses, Guadalajara

**Horario de la línea VAC243 de autobús** Guadalajara (Ciudad Directo) Horario de ruta:

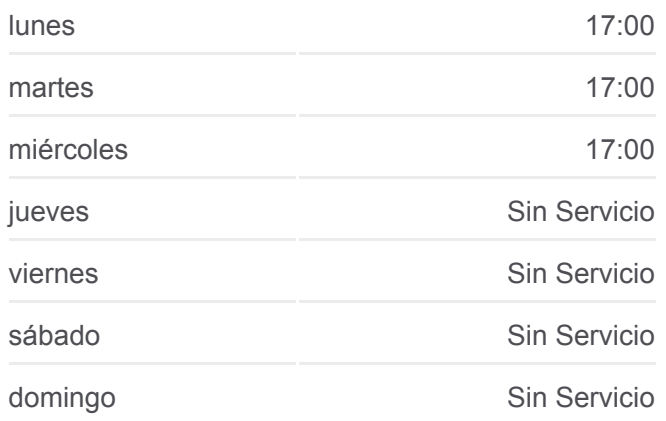

**Información de la línea VAC243 de autobús Dirección:** Guadalajara (Ciudad Directo) **Paradas:** 2 **Duración del viaje:** 90 min **Resumen de la línea:**

## **[Mapa de VAC243 de autobús](https://moovitapp.com/madrid-21/lines/VAC243/95304946/6720635/es?ref=2&poiType=line&customerId=4908&af_sub8=%2Findex%2Fes%2Fline-pdf-Madrid-21-2618115-95304946&utm_source=line_pdf&utm_medium=organic&utm_term=Guadalajara%20-%20Toledo)**

**Horario de la línea VAC243 de autobús** Toledo (Ciudad Directo) Horario de ruta:

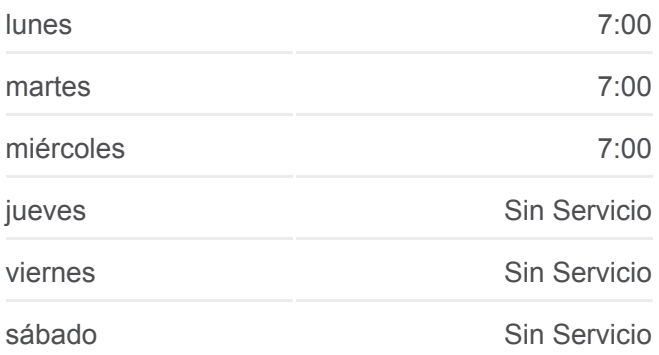

**Sentido: Toledo (Ciudad Directo)** 2 paradas [VER HORARIO DE LA LÍNEA](https://moovitapp.com/madrid-21/lines/VAC243/95304946/6720636/es?ref=2&poiType=line&customerId=4908&af_sub8=%2Findex%2Fes%2Fline-pdf-Madrid-21-2618115-95304946&utm_source=line_pdf&utm_medium=organic&utm_term=Guadalajara%20-%20Toledo)

Estación De Autobuses, Guadalajara

Estación De Autobuses, Toledo

**Información de la línea VAC243 de autobús Dirección:** Toledo (Ciudad Directo) **Paradas:** 2 **Duración del viaje:** 90 min **Resumen de la línea:**

**[Mapa de VAC243 de autobús](https://moovitapp.com/madrid-21/lines/VAC243/95304946/6720636/es?ref=2&poiType=line&customerId=4908&af_sub8=%2Findex%2Fes%2Fline-pdf-Madrid-21-2618115-95304946&utm_source=line_pdf&utm_medium=organic&utm_term=Guadalajara%20-%20Toledo)** 

Los horarios y mapas de la línea VAC243 de autobús están disponibles en un PDF en moovitapp.com. Utiliza [Moovit App](https://moovitapp.com/madrid-21/lines/VAC243/95304946/6720635/es?ref=2&poiType=line&customerId=4908&af_sub8=%2Findex%2Fes%2Fline-pdf-Madrid-21-2618115-95304946&utm_source=line_pdf&utm_medium=organic&utm_term=Guadalajara%20-%20Toledo) para ver los horarios de los autobuses en vivo, el horario del tren o el horario del metro y las indicaciones paso a paso para todo el transporte público en Madrid.

[Acerca de Moovit](https://moovit.com/es/about-us-es/?utm_source=line_pdf&utm_medium=organic&utm_term=Guadalajara%20-%20Toledo) · [Soluciones MaaS](https://moovit.com/es/maas-solutions-es/?utm_source=line_pdf&utm_medium=organic&utm_term=Guadalajara%20-%20Toledo) · [Países incluídos](https://moovitapp.com/index/es/transporte_p%C3%BAblico-countries?utm_source=line_pdf&utm_medium=organic&utm_term=Guadalajara%20-%20Toledo) · [Comunidad de Mooviters](https://editor.moovitapp.com/web/community?campaign=line_pdf&utm_source=line_pdf&utm_medium=organic&utm_term=Guadalajara%20-%20Toledo&lang=es)

© 2024 Moovit - Todos los Derechos Reservados

**Mira los tiempos de llegada en tiempo real**

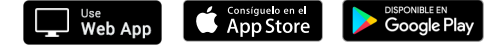